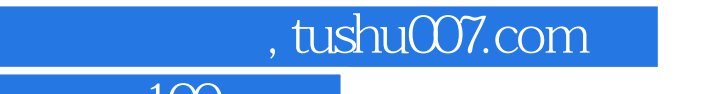

## $<<$   $100$   $>>$

 $<<$  100  $>>$ 

13 ISBN 9787562444251

10 ISBN 7562444250

出版时间:2008-4

页数:216

PDF

更多资源请访问:http://www.tushu007.com

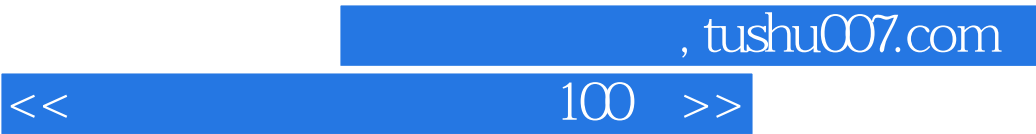

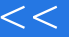

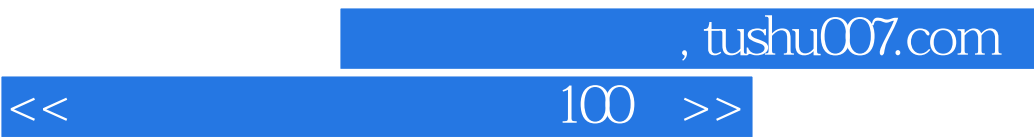

Chapter 1

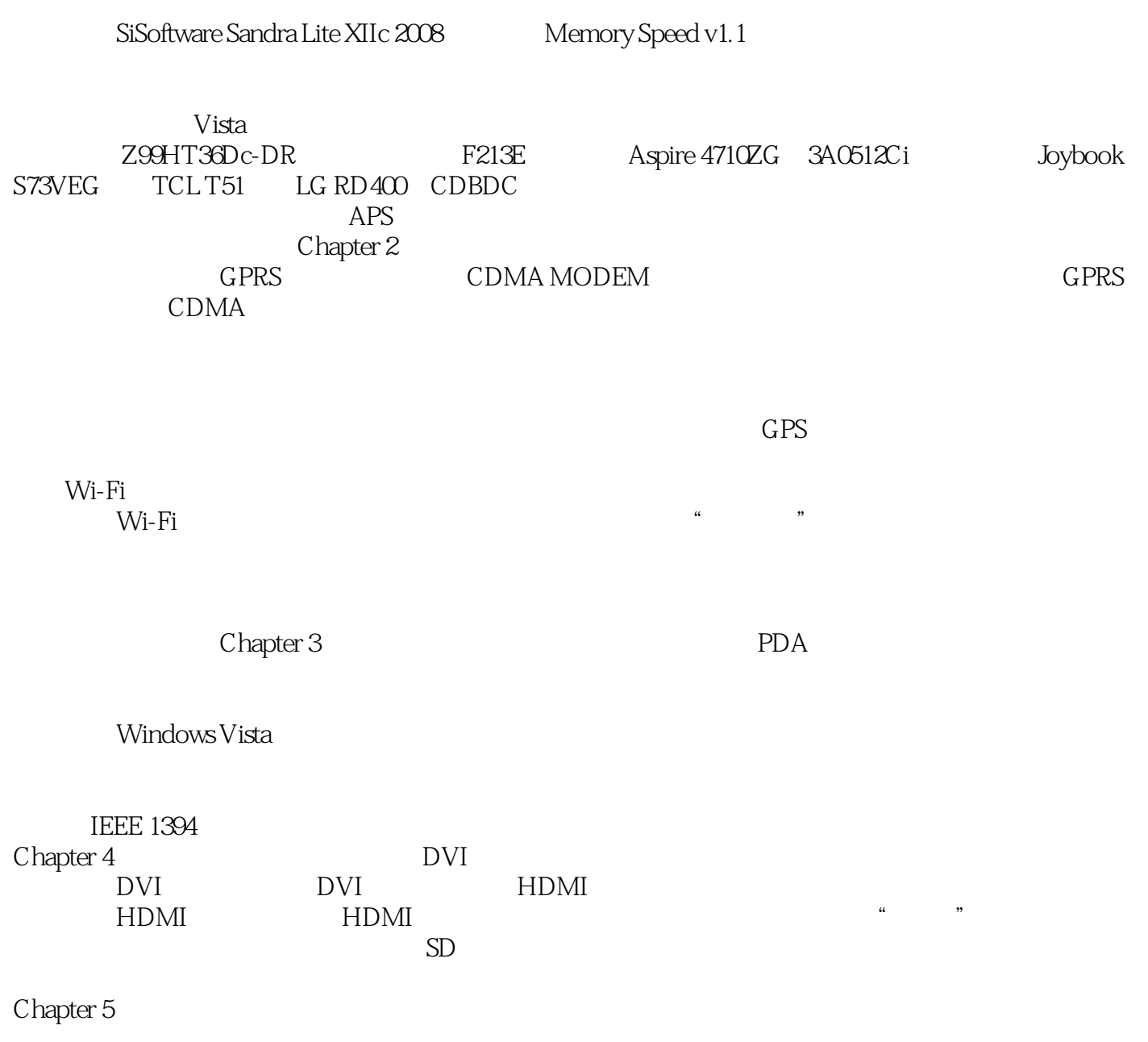

 $IP$ 

 $\sim$ , tushu007.com

 $<<$ 

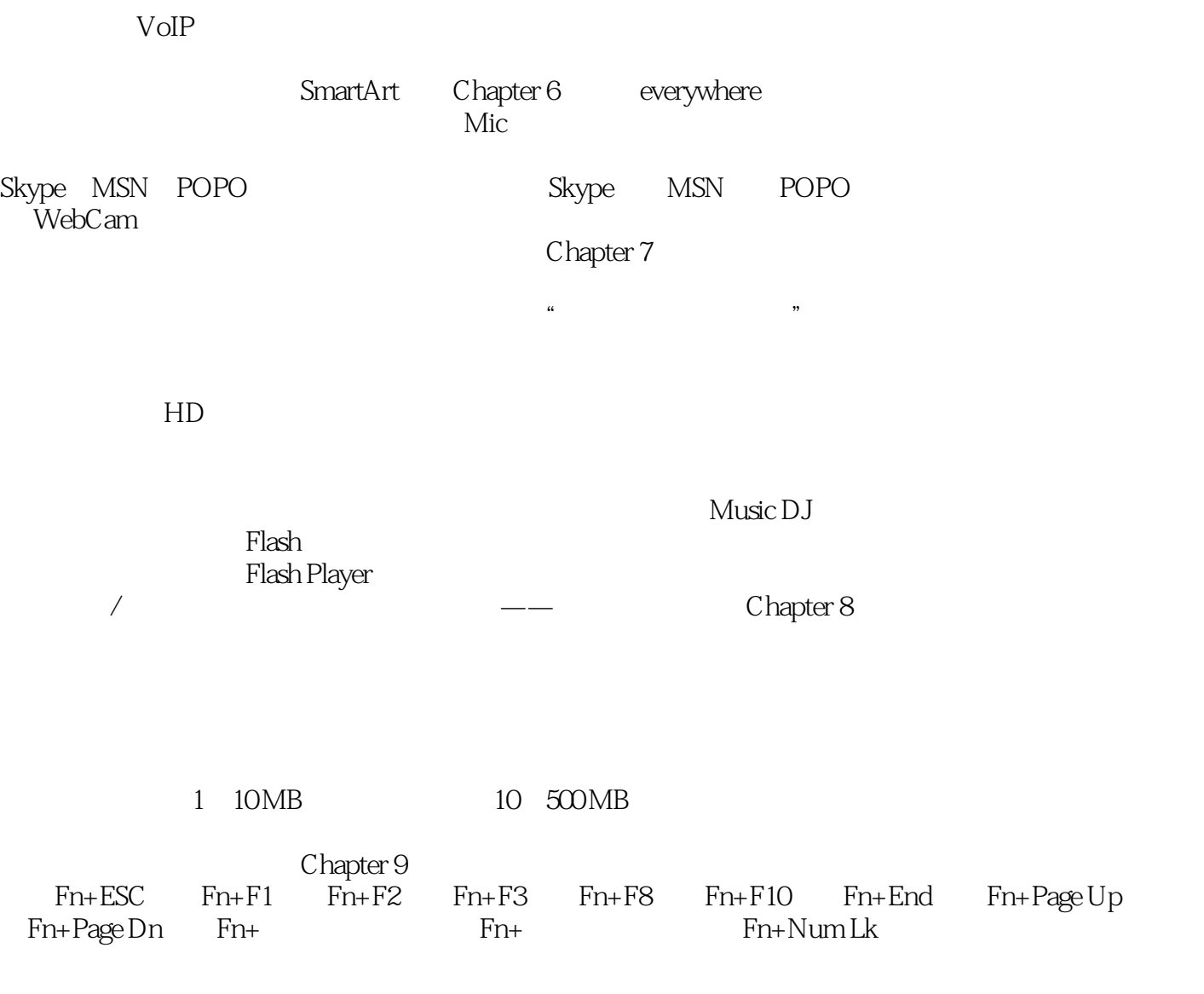

**Battery MaxMiser** 

Power 4Gear Probe

Chapter 10

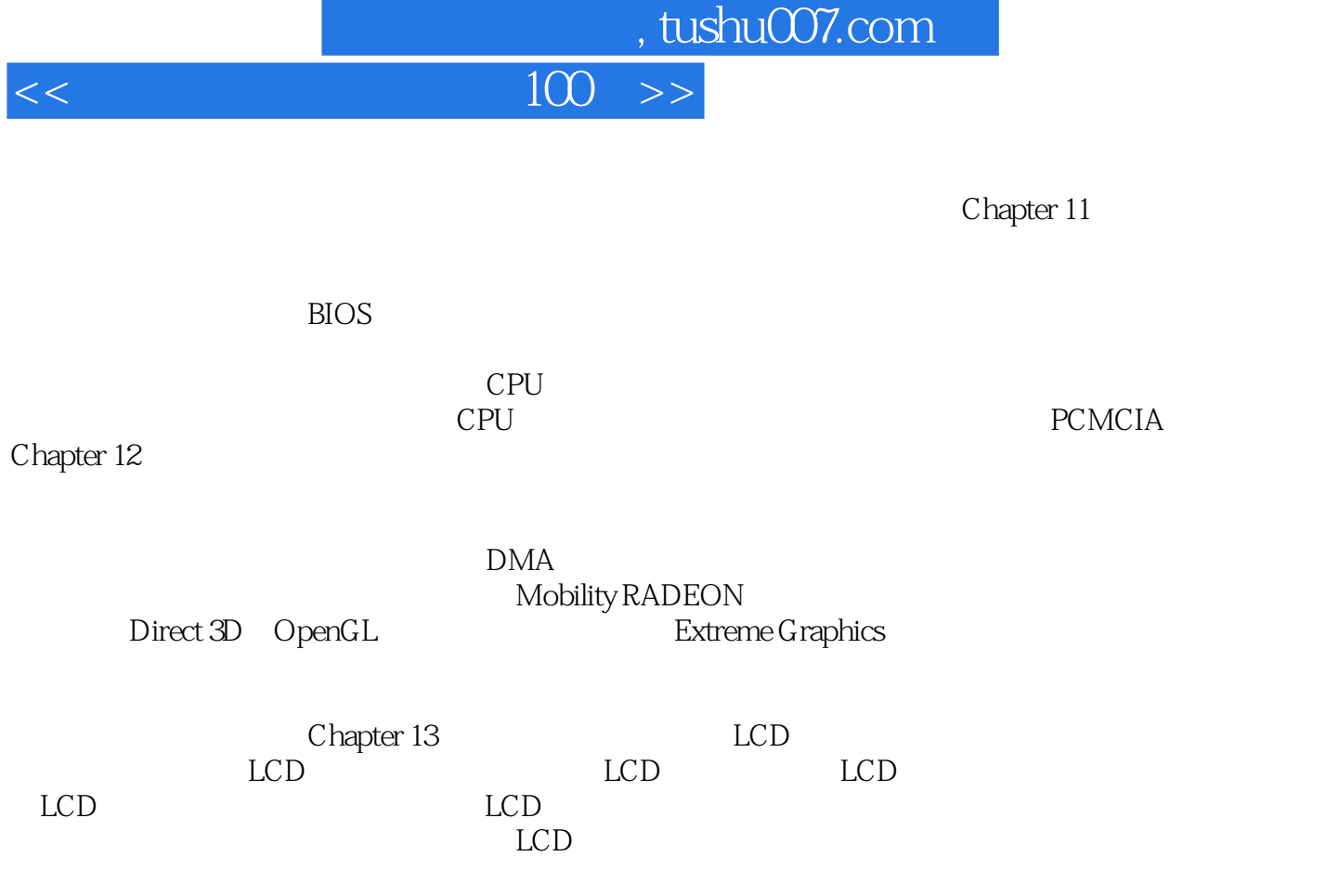

Chapter 14

 $\overline{B}$ IOS

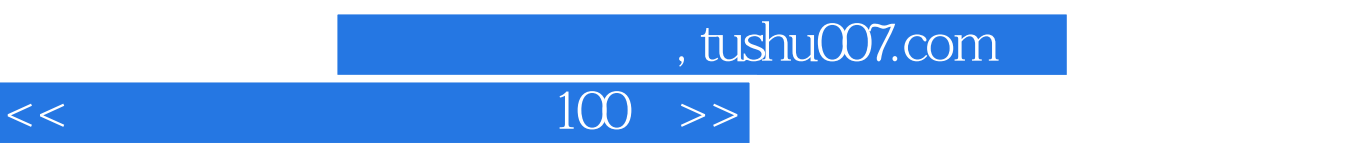

Chapter 1

R G B R G B

 $1.$ 

 $\mu$  and  $\mu$  and  $\mu$  and  $\mu$ 

 $\mu$  ,  $\mu$  ,  $\mu$  $\overline{m}$  and  $\overline{m}$  ,  $\overline{m}$  ,

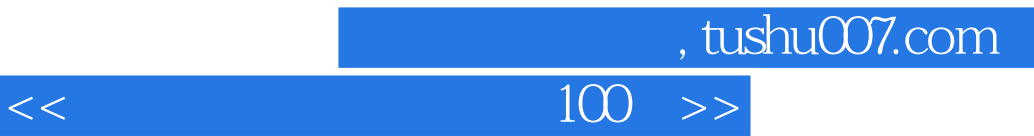

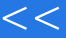

 $\mathcal{O}_{\mathcal{A}}$  , and the contract of the contract of the contract of the contract of the contract of the contract of the contract of the contract of the contract of the contract of the contract of the contract of the cont  $\frac{1}{\log n}$  hot spot  $\lq$  , where  $\lq$   $\lq$   $\lq$   $\lq$   $\lq$   $\lq$   $\lq$   $\lq$   $\lq$   $\lq$   $\lq$   $\lq$   $\lq$   $\lq$   $\lq$   $\lq$   $\lq$   $\lq$   $\lq$   $\lq$   $\lq$   $\lq$   $\lq$   $\lq$   $\lq$   $\lq$   $\lq$   $\lq$   $\lq$   $\lq$   $\lq$   $\lq$   $\lq$   $\lq$   $\l$ 

 $100$ 

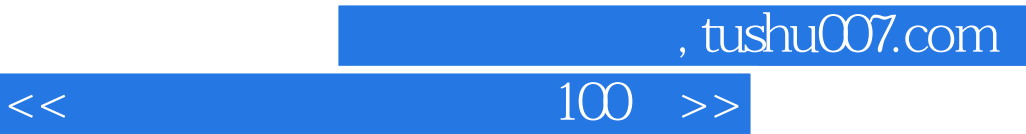

本站所提供下载的PDF图书仅提供预览和简介,请支持正版图书。

更多资源请访问:http://www.tushu007.com